The Official Guide to Copyright Issues for Australian Schools and TAFE

### **Creative Commons: A Quick Overview**

This information sheet provides a short introduction to Creative Commons. For further infromation, including a detailed guide on how to find and attribute Creative Commons material, see the [Creative Commons](http://www.smartcopying.edu.au/scw/Jahia/lang/en/scw/go/pid/956) [Information Pack](http://www.smartcopying.edu.au/scw/Jahia/lang/en/scw/go/pid/956).

The Creative Commons provides an alternative licensing system so that authors, musicians and other creators can grant rights to the public to use their work without payment but still retain control over their copyright material. Schools can use Creative Commons resources such as music, film clips and photographs in their projects and teaching resources free of charge.

#### **Conditions for using Creative Commons and other material**

The licence terms under which items are available on these websites vary. Generally, you are asked to attribute (acknowledge) the name of the original creator when you use a copy of their work. Others require you to attribute the original creator and send them a copy of any resources you create which incorporate their material. Check the licence terms on each item before use.

#### **Creative Commons Licence Symbols**

[Attribution-ShareAlike 3.0 Australia Licence.](http://creativecommons.org/licenses/by-sa/3.0/au/deed.en)

Creative Commons licensed material can be identified by the use of one of the following symbols. Usually a notice with the words "Some Rights Reserved" will appear with one or more of these symbols. More information about the symbols used in Creative Commons licences is available at: <http://creativecommons.org.au/licences>

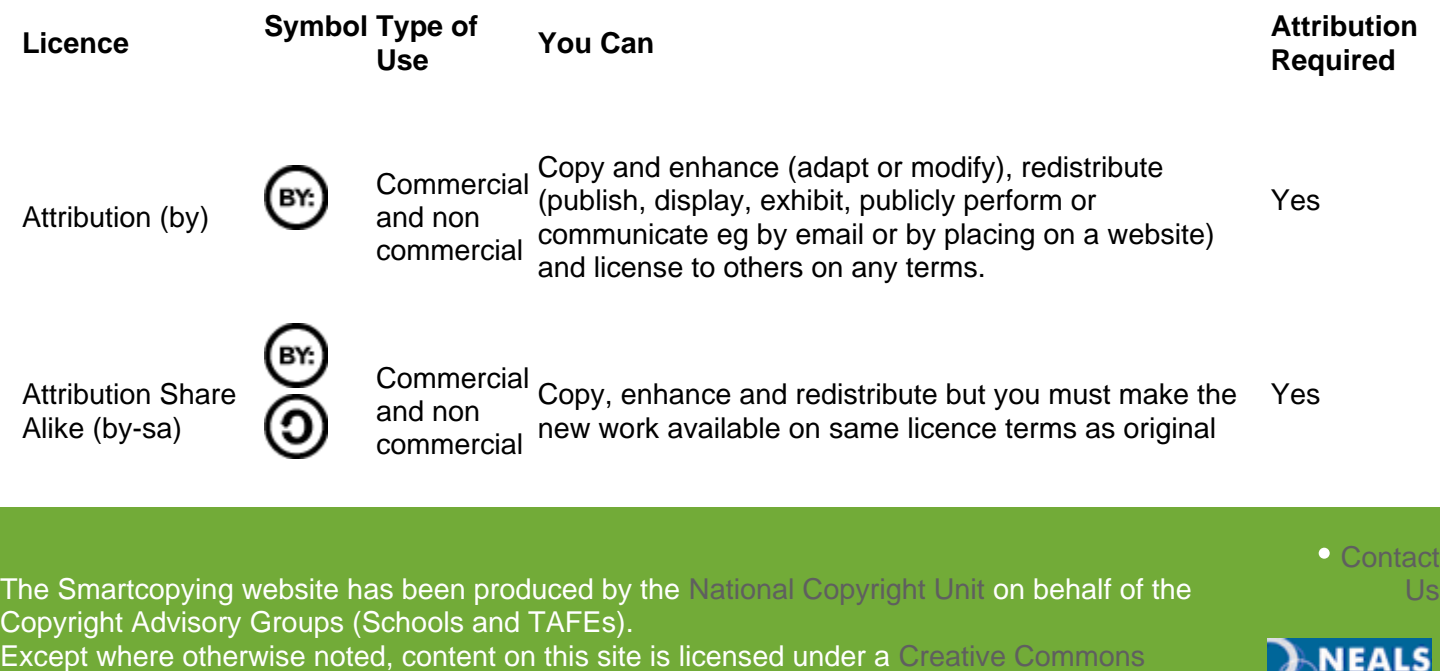

Creative Commons: A Quick Overview (Page 1 of 4)

#### The Official Guide to Copyright Issues for Australian Schools and TAFE

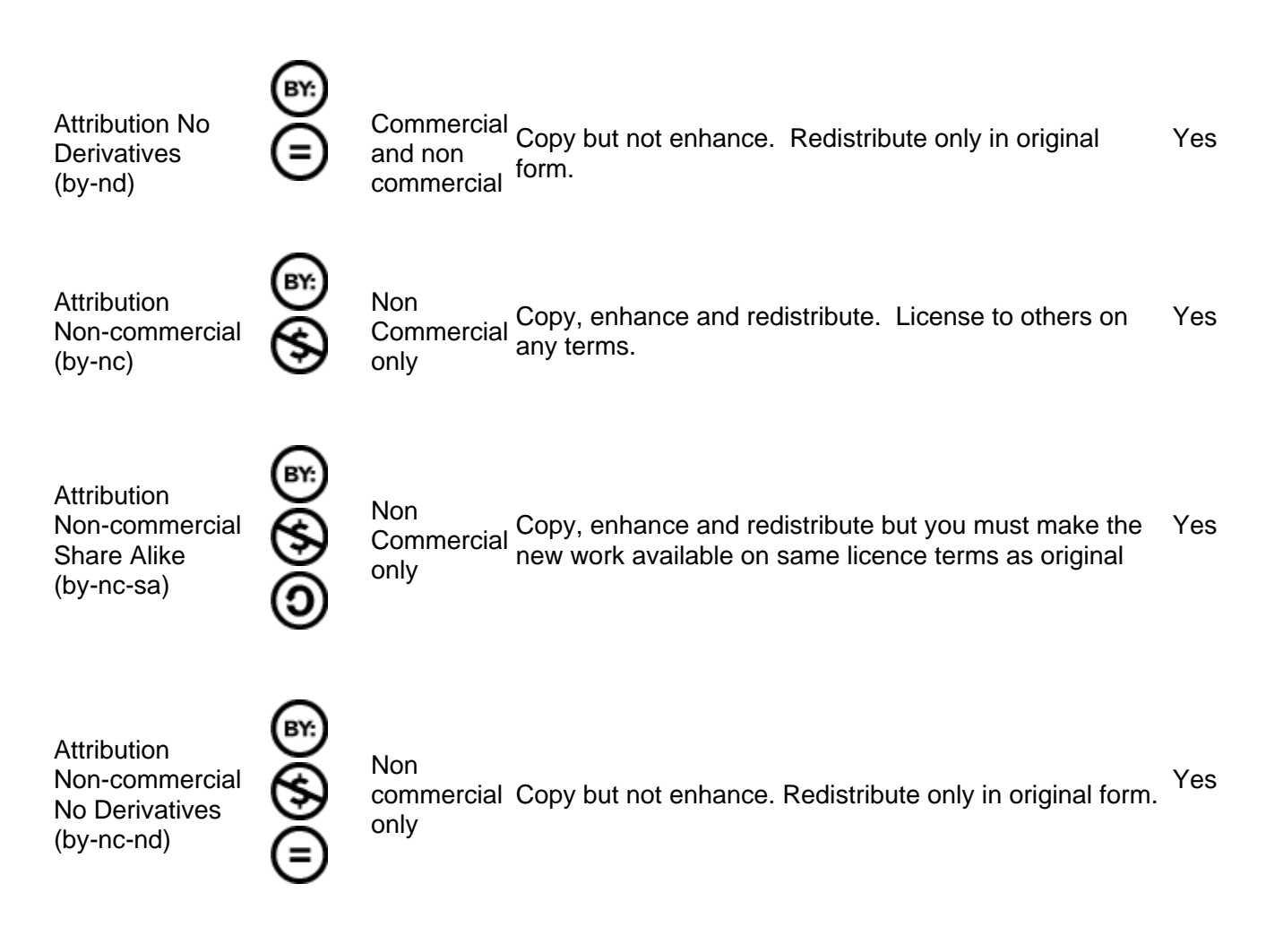

For a quick guide on finding Creative Commons material, see section ['Quick Reference Guide to Finding](http://www.smartcopying.edu.au/scw/Jahia/lang/en/scw/go/cache/offonce/pid/525/ctnscroll_guidelinesContainer/1_1) [Creative Commons Material'](http://www.smartcopying.edu.au/scw/Jahia/lang/en/scw/go/cache/offonce/pid/525/ctnscroll_guidelinesContainer/1_1) **.**

### **Attribution Only Licences**

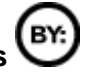

 "Attribution Only" licences (see for example, the Creative Commons Attribution 2.5 Australia licence at [http://creativecommons.org/licenses/by/2.5/au/\)](http://creativecommons.org/licenses/by/2.5/au/) are the easiest to use. These licences allow you to copy and enhance (adapt or modify) the source material and make your version available to others (redistribute) as long as you attribute the creator of the original material.

 $\bullet$  Contad The Smartcopying website has been produced by the [National Copyright Unit](http://smartcopying.edu.au/scw/go/pid/513) on behalf of the Copyright Advisory Groups (Schools and TAFEs). Except where otherwise noted, content on this site is licensed under a [Creative Commons](http://creativecommons.org/licenses/by-sa/3.0/au/deed.en) [Attribution-ShareAlike 3.0 Australia Licence.](http://creativecommons.org/licenses/by-sa/3.0/au/deed.en)

Creative Commons: A Quick Overview (Page 2 of 4)

BY.

#### The Official Guide to Copyright Issues for Australian Schools and TAFE

#### **How to attribute Creative Commons material**

You should always attribute the original work by adding a notice giving the following information. These details can usually be found on the original item.

- The name (or pseudonym) of the creator of the original work
- The name of the item
- The details of the licence it was provided under eg "Creative Commons Attribution 2.5 Australia"
- The web address (URL) of the original item and the website it was found on (eg Flickr, Owl Music Search, etc.)

However, you are only expected to provide this information in a form which is reasonable in the circumstances. This will depend on the information available about the original item, the way you are using the item and the space available. On a film, for example, it would be reasonable to add the name of the creator of the item with the Creative Commons details as a "credit" at the end of the film. If space is limited, for example, in the case of a photograph, list the name of the original photographer and the Creative Commons licence details under the photo.

#### **Example 1: Chart on Volcanos found on Flickr**

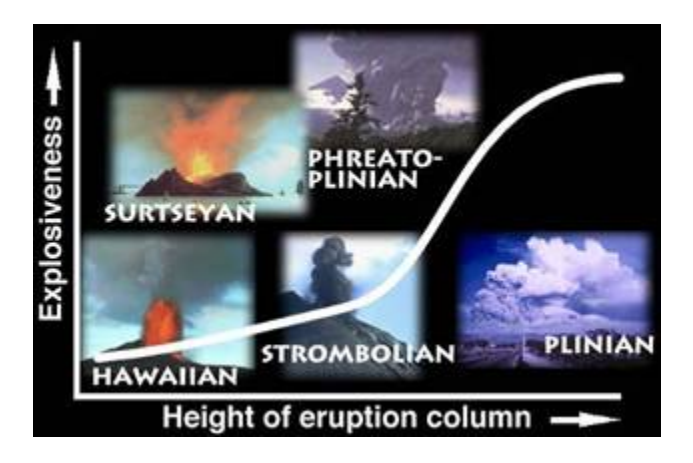

Made available under *Creative Commons 2.0 Attribution Licence:* commercial and non-commercial use permitted; can be copied, enhanced and redistributed but attribution is required.

#### **Suggested Attribution:**

Original Chart: Cogdogblog (Flickr)

Made available under Creative Commons 2.0 Attribution

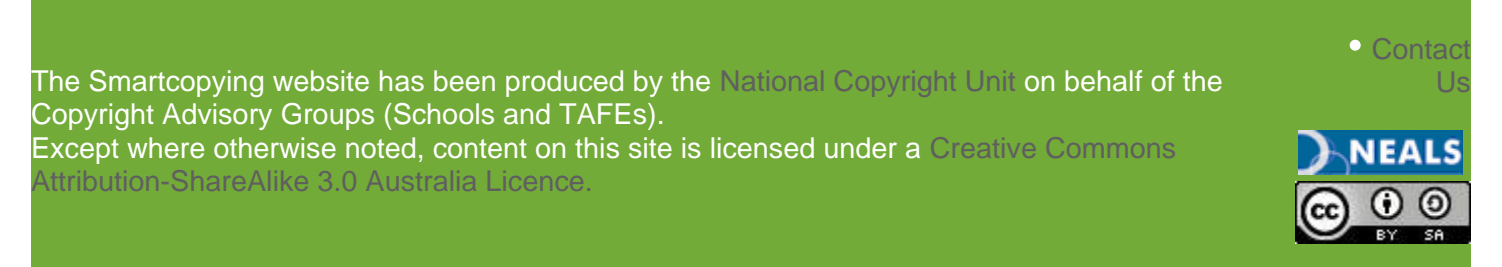

#### The Official Guide to Copyright Issues for Australian Schools and TAFE

#### Licence: http://creativecommons.org/licenses/by/2.0/

Available at: <http://www.flickr.com/photos/cogdog/817669/>

#### **Example 2: Graphic from Course Outline and Materials for "The Brain and Cognitive Sciences", MITOpenCourseWare, Massachusetts Institute of Technology.**

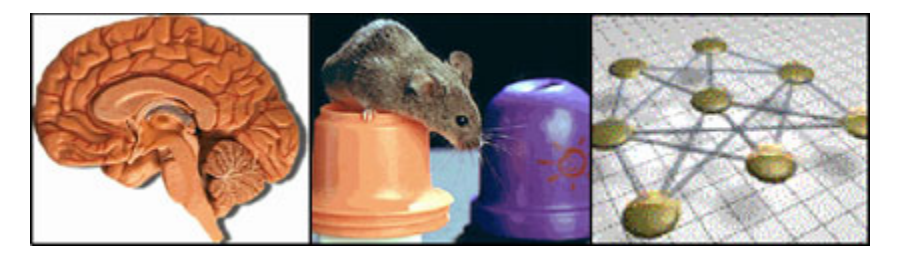

Made available under "Creative Commons Attribution-NonCommercial-ShareAlike Licence 2.5": for non commercial use only; can be copied, enhanced and redistributed but attribution is required. New work must be made available on same licence terms as original.

#### **Suggested Attribution:**

Original Photography: MITOpenCourseWare Made available under Creative Commons Attribution-NonCommercial-ShareAlike Licence 2.5: http://creativecommons.org/licenses/by-nc-sa/2.5/ Available at: [ocw.mit.edu](http://ocw.mit.edu/OcwWeb/Brain-and-Cognitive-Sciences/9-011The-Brain-and-Cognitive-Sciences-IFall2002/CourseHome/index.htm)

The Smartcopying website has been produced by the [National Copyright Unit](http://smartcopying.edu.au/scw/go/pid/513) on behalf of the Copyright Advisory Groups (Schools and TAFEs). Except where otherwise noted, content on this site is licensed under a [Creative Commons](http://creativecommons.org/licenses/by-sa/3.0/au/deed.en) [Attribution-ShareAlike 3.0 Australia Licence.](http://creativecommons.org/licenses/by-sa/3.0/au/deed.en)

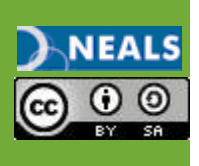

 $\bullet$  Contad